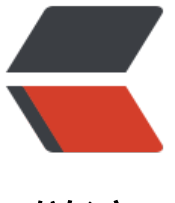

链滴

## OpenShift 上jboss [设置](https://ld246.com)时区及中文乱码问 题解决

作者: sdandroid

- 原文链接:https://ld246.com/article/1371215739166
- 来源网站: [链滴](https://ld246.com/member/sdandroid)
- 许可协议:[署名-相同方式共享 4.0 国际 \(CC BY-SA 4.0\)](https://ld246.com/article/1371215739166)

<p>&nbsp; &nbsp;Openshift 跑java 程序默认的是美国时间, 这样我们查看日志是不方便。可以 过</p>

<p>修改&nbsp;<span style="color: #0000ff;">app-root/repo/.openshift/action\_hooks/pre\_sta t jbossas-7 <span style="color: #ffffff;">&nbsp;<span style="color: #000000;">这个文件。</s an> $\langle$ /span> $\langle$ /span> $\langle$ /p>

<p><span style="color: #0000ff;"><span style="color: #ffffff;"><span style="color: #000000; >添加 <span style="text-decoration: line-through;"><span style="color: #0000ff; textecoration: line-through;">export JAVA\_OPTS="-Duser.timezone=Asia/Shanghai &quot </span> </span>这样就可以时区</span></span></span></p>

<p><span style="color: #0000ff;"><span style="color: #ffffff;"><span style="color: #000000; >设置为东八区。后来我的博客的邮件提醒的中文就是乱码开始没找到原因。</span></span></sp  $n$  >  $\lt/p$  >

<p><span style="color: #0000ff;"><span style="color: #ffffff;"><span style="color: #000000; > 这两天我在openshift 设置时区后, 中文又乱码了, 在没有设置之前是没有问题的  $#$ </span></span></span></p>

<p><span style="color: #0000ff;"><span style="color: #ffffff;"><span style="color: #000000; >猜想是不是设置了时区导致中文的乱码?测试了下果然是这个原因。</span></span></span></ >

<p><span style="color: #0000ff;"><span style="color: #ffffff;"><span style="color: #000000; > > 8nbsp; 8nbsp;在网上Google 了 jvm 怎么设置字符编码。</span></span></p></span></p>

<p><span style="color: #0000ff;"><span style="color: #ffffff;"><span style="color: #000000; > 把原来的修改为 <span style="color: #0000ff;">export JAVA\_OPTS=&quot;-Du er.timezone=Asia/Shanghai -Dfile.encoding=utf-8 -Duser.language=zh"</span></spa ></span></span></p>

<p><span style="color: #0000ff;"><span style="color: #ffffff;"><span style="color: #000000; ><span style="color: #0000ff;">&nbsp;</span></span></span></span></p>

<p><span style="color: #0000ff;"><span style="color: #ffffff;"><span style="color: #000000; > <span style="color: #0000ff;"><span>&nbsp; FELIX 提供的新方法: </span></span></span  $\langle$ span> $\langle$ span> $\langle p \rangle$ 

<p><span style="color: #ff0000;">&nbsp; 在.env/user\_vars目录建立自定义环境变量, 文件名 环境变量名, 文件内容为环境变量值</span></p>

<p><span style="color: #0000ff;"><span style="color: #ffffff;"><span style="color: #000000; ><span style="color: #0000ff;">&nbsp;</span></span></span></span></p>

<p><span style="color: #0000ff;"><span style="color: #ffffff;"><span style="color: #000000; >&nbsp; 这样时区问题,和乱码都解决了。</span></span></span></p>